# ES3 Lecture 3

 iPhone development: XCode and Objective-C

#### **Resources**

- **developer.apple.com** -- sign up for a free online account to access the APIs!
- Stanford has an online course at **http://www.stanford.edu/class/cs193p/cgibin/index.php** the slides and lecture here are useful.
- OpenGLES stuff: **http://iphonedevelopment.blogspot.com/2009/04/opengl http://iphonedevelopment.blogspot.com/2009/04/opengl-es from-ground-up-part-1-basic.html**
- **switchonthecode.com** some useful introductory tutorials here

## **iPhone Development**

- The iPhone is based around the Cocoa Touch API
	- □ Variation on the Cocoa API used in OS X
	- □ Provides many basic objects (data structures) and specialized UI components
- Development in Objective-C
	- Apple does not permit the use of interpreted languages
- Development is exclusively with Apple's own XCode IDE
	- Provides IDE, editor, debugger

## **Objective-C**

- It's C
	- Well, a superset of it
- Everything in C works exactly the same in Objective-C
	- Great for porting existing code
- $\bullet$  But Objective-C has some very lightweight and clean object-oriented extensions
	- Much cleaner and simpler than C++
- Introduces an object type, and a **message based** OO model
	- $\,$  You send messages to objects and they take actions
	- □ A more "loosely-coupled" approach to OO programming

# **Objective-C**

- Dynamically typed (unlike C++)
	- The compiler can help check types for you, but binding is at runtime
	- This makes it very flexible
- • Lots of Objective-C is based around **conventions**
	- Naming conventions especially
	- You should stick to these **rigorously!**
- • Objective-C itself is very simple
	- Just adds the ability to use objects in C code with a few extra keywords and syntax
	- It's Cocoa -- the libraries used by OS X and the Cocoa Touch variant for the iPhone -- which provides most of the power
		- API comparable to the Java SDK in scope and power

## **Some Syntax**

- Calling a method of an object uses square bracket notation[vehicle startMoving]
	- $\,$  Sends the message startMoving to the object vehicle
	- □ This is like calling the startMoving method of vehicle
- Parameters are passed using colons [vehicle startMoving:YES]

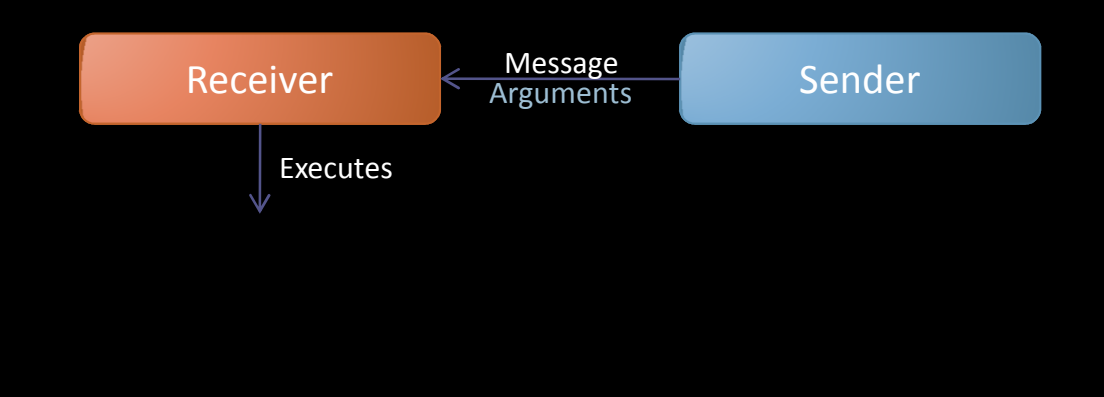

## **Some Syntax**

- Multiple parameters are of course possible, and they must have **names**
	- This does **NOT** mean they are optional or the order can be changed!
- $\,$  The parameter names are part of the name the compiler uses for the message [vehicle startMoving:YES withSpeed:50.0 atAngle:30.0]
- This is like  $\verb|velicle.start_moving(true, speed=50.0, angle=30.0)$  in  $\verb|Python|$
- Note that it is possible to take a variable number of arguments
	- It's a bit more complicated and not commonly done
		- Actually, each named parameter can have variable number of following arguments
		- Normally better to pack things into a container and send them that way
- • NB: the compiler doesn't force type checking
	- $\blacksquare$  It is possible to send a message to an object that doesn't know how to ▫respond!
		- This will cause a runtime exception

## **Syntax: declaring classes**

• Classes are declared with **@interface** (one of the few new keywords in Objective-C)

```
@interface Track : WorldObject {
// instance variables hereint times;
Vehicle *racer;}
// methods
- (void) setRacer:(Vehicle*) racer;
@end
```
- Inheritance is specified with the name : superclass notation
- Classes are followed by a **block** where instance variables are listed
- Then the methods are listed
- Then **@end** (you can't miss that out!)

## **Basics**

- Objective-C generally uses a file-per-class approach (as in Java)
	- Like many other things, it's not enforced!
- Each class has a specification (held in a .h file) and an implementation (held in a .m) file

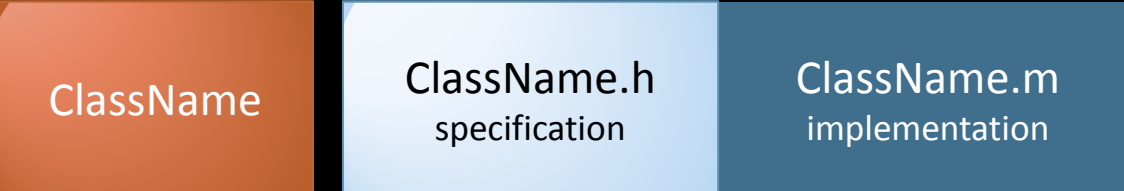

- The specification lists all member variables and the prototypes of the methods
	- The implementation just has all the method implementation
- You should stick to this structure
	- XCode will help you -- it can automatically generate a pair of barebones .m and .h files for you

# **Basics (II)**

• You specify the implementation of a class using @implementation

```
// in the .h file
@interface Vehicle {...}...
- (void) start;
@end// in the .m file
// NOTE: no following block!@implementation Vehicle- (void) start {
          // do some start stuff}...
@end
```
- Methods are listed in the implementation block
- Still need the leading + or -
- Identical to the signature in the .h file (you can just copy and paste)

## **Syntax: methods**

- Methods are defined beginning with either for instance methods, or + for class methods
	- (void) goFaster;
	- + (void) createVehicle;
- The first parameter is specified with (type)varname:
	- (void) setSpeed:(double)newSpeed;
- Subsequent parameters need **names** as well as types!
	- (void) setVelocity:(double)angle speed:(double)speed
	- (BOOL) hasCollided:(double)time with:(Vehicle \*)otherVehicle;
- Note that the name and the parameter name can be unrelated
	- The name is just there for the compiler to tell the method apart and to make it easier to read method calls with multiple parameters

## **Overloading and naming**

- You can overload methods, but the overall method name must be different:
	- (void) setSpeed:(double)newSpeed;
	- // This is ok
	- (void) setSpeed:(double)newSpeed multiplier:(double)multiplier;
	- // This won't compile (you can't overload on type alone)
	- (void) setSpeed:(NSString\*)newSpeed;
- The compiler treats the name as if it were setSpeed:multiplier:
	- Types are not part of the name, so they will clash!
- It's a good idea to use parameter names so that the call reads well:
	- (void) setPositionX:(double)x Y:(double)y;

```
//call it like
[setPositionX:40.0 Y:30.0];
```
## **Instantiating and using objects**

- You create classes by calling **class methods**
- The method **alloc** allocates the memory for a class (but does nothing else) Vehicle \*racer = [racer alloc];
- You generally need to have some kind of init function to set up member variables
	- By convention, this should return itself

```
// in the class definition
+ (Vehicle *) initWithName:(NSString*)name {vehicleName = name;
  return self;}...
// in the body
Vehicle *racer = [[racer alloc] initWithName:"Monocycle"];
```
- NB: the method + (void) initialize is called for all classes at start up
	- □ Useful for setting up class data
	- Classes have no storage -- have to use static global variables

## **Instantiating and using objects**

- Many classes have factory methods
	- Generate new objects and return them to you
	- Uses autorelease pools (more later) for easier memory management

```
Vehicle *racer = [racer createRacerWithName:@"Monocycle"];
```
• In general, use these methods if they're available rather than alloc/init\*: it'll simplify memory management

## **id**

• In Objective-C, all **objects** are of type **id**

#### • **Any object can be stored in a variable of type id**

```
Vehicle *racer = [racer createWithName:@"Monocycle"];NS^{tring} *name = @"John";
id obj;
obj = name; // fine
obj = racer; // finename = racer; // compiler will complain!
name = obj; // this is fine at compile time, but not at run time!//Wrong! just type id, not id*id *obj2 = name;
```
- $\bullet$  (almost) everything in objective-C is either of type id, or a basic C type
	- $\,$   $\,$  int, double, float, char  $\,$  , struct, enum, union, etc.
		- A few special cases, like type SEL for selectors

## **BOOL**

- Objective-C introduces a boolean type BOOL
	- $^{\circ}$  typedef for char
	- □ values are TRUE or FALSE, but more commonly YES or NO

```
BOOL flagSet = YES;
if(flagSet){[racer crashNow];}
```
## **Self**

• Note that an instance can always get a pointer to itself from the **self** variable

```
//This is an instance method
- (void) changeDirection:(double)newAngle speed:(double)speed
{//Just calls these methods on the current instance[self setSpeed:newSpeed];
[self setAngle:newAngle];}
```
• This is often essential when telling other objects where to send messages in response to events (the target-action model)

## **Protocols**

- Like interfaces in Java
- Allow specification of methods a class must have
	- Compiler checks for you
- Classes can (and often do) implement multiple protocols •
- Definition using @protocol instead of @class
	- □ no instance variables!

```
@protocol Steerable
- (void) setHeading:(double) newAngle;
- (void) setSpeed:(double) newSpeed;
@end
```
# **Protocols (II)**

- A class declares that it uses a protocol by including in a <> bracketed list after the class name:object @class Vehicle : MovingObject <Steerable, Drawable> ...
- $\bullet$  Remember: Objective-C is dynamically typed
	- Compiler will **warn** you if you try and use an object which does not conform to a protocol
	- Error if you don't implement all the methods of the protocol

## **Properties**

• Setting and getting instance variables with methods gets tedious

```
...
int type = [[racer engine] engineType];
[[rootMenu currentMenu] setType:type];
```
- • Properties introduce new syntax which wraps up setting and getting instance variables
	- □ x.y notation
	- Still allows the encapsulation and separation that messaging encourages

```
int type = racer.engine.engineType;
rootMenu.currentMenu.type = type;
```
- t = x.y.z is converted by the compiler to  $t = [[x y] z]$
- $x.y.z = t$  is converted by the compiler to  $[[x \ y]$  setz:t]
	- last element in the dot list becomes setXXX when it is used as an lvalue in assignment

## **Properties (II)**

• To use properties, you must declare them in the class definition

```
@class Racer {int type;
Engine *engine;
NSString *name;
}
//methods
- (void) setName:(NSString *)newName;
- (NSString *)name;
- (void) setEngine:(Engine*)newEngine;
- (Engine *) engine;
@property NSString *name;
// Note the qualifiers in brackets!
```

```

@property (nonatomic, retain) NSString *Engine;
@end
```
- Now a  $x$  = racer. engine is equivalent to  $x =$  [racer engine]
	- $^{\circ}$  It calls the method you define!
	- **Properties work by naming convention alone**

## **Properties (III)**

- Sometimes it's useful to have automatic properties
	- □ just sets/reads the instance variables
- Objective-C can do this automatically using **@synthesize**
- This must go in the **implementation** of the class (not the definition!) @synthesize name, engine;
- Note: no types given, just the name
- This automatically creates methods name, setName, engine and setEngine
	- just read and write instance variables
- You can make properties read only with the **readonly** attribute: @property (assign, readonly) Vehicle\* racer;

## **Types: inheritance**

- Objective-C supports inheritance
- Methods and instance variables are inherited
- The superclass of an object can be accessed with **super**, exactly like **self**
- Two things:
	- $\,{}$   $\,{}$  in init functions you need to call [super init] to initialize the super class
	- $\Box$  in dealloc, you need to call [super dealloc] to deallocate storage of the super class
- •Unlike C++ this is not automatic

## **Selectors, delegates and targetaction**

- One very common pattern is the target-action patter n
	- Send a message to an object, specifying a target (object) and an action (a message)
	- The receiving object sends that message to that object when some event occurs

//so vehicle will call the carCrashed method of self if it crashes [vehicle setCrashTarget:self action:@selector(carCrashed:)

#### • Note the use of **@selector**

- $\,$  this returns a value of type SEL which identifies the message
- rather than inefficiently using strings
- In the delegate model, an object is sent (normally conforming to some protocol) and the receiving class sends messages to it

[vehicle setActionHandler:self] // vehicle now sends messages to this instance// when actions happen

## **Structure of Cocoa**

- UIKit: user interface components
- Foundation: everything else (containers, files, data, etc.)
- Core Frameworks (location, graphics etc.)

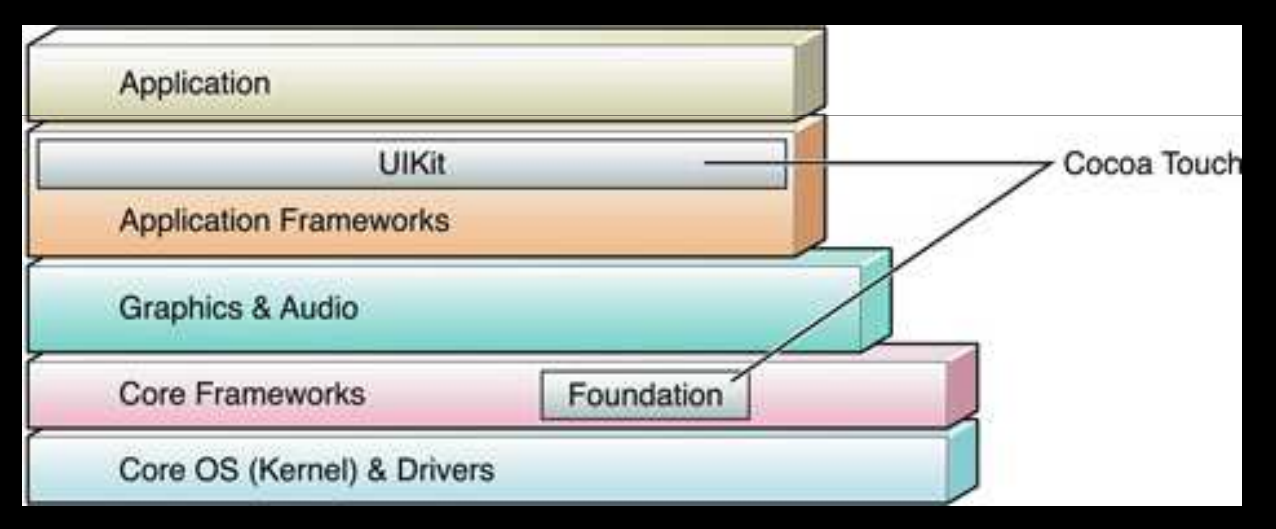

 $\bullet$ see

> http://developer.apple.com/mac/library/documentation/Cocoa/Conceptual/CocoaFundamentals/WhatIsCocoa/WhatIsCocoa.html

## **NSObject**

- **Every class in Cocoa inherits from NSObject**
- $\bullet$ Provides basic functionality (alloc, release, dealloc, etc.)

#### •Also provides useful reflection methods

- instancesRespondToSelector -- test if an object will respond to a given message
- class/superclass -- get the class/superclass of this object
- isSubclassOfClass /conformsToProtocol -- checks if this object is a subclass of a class / conforms to a protocol
- resolveClassMethod/resolveInstanceMethod -- look up a selector by name (i.e. with a string, at runtime)
- performSelector -- call a method of this object (at runtime, so you can call methods without knowing types)
- methodSignatureForSelector -- get the types for arguments and return values of a method
- These allow you to interrogate and perform actions on objects without knowing their type at compile time
	- In particular, performSelector: is often used to send messages to objects

## **NSString**

- Replaces char\* in all Cocoa libraries
	- Much, much better! Fully object-oriented, and supports virtually any encoding for different languages
- Special syntax for generating literals: @"text" creates an instance of NSStringNSString \*myName = @"John";
- Can convert to and from C-style char\* strings if you need to use C-libraries
- NSStrings are **immutable. You cannot change them after creation.**
	- You can use **NSMutableString** if you want to change after creation
- Methods for comparing, slicing, line splitting, delimiter separating, joining and converting to numerical values all provided as part of the NSString class.

## **Other useful Foundation classes**

- **NSDate** : store and manipulate dates and time at high resolution (ms level).  $NSDate *startTime = [NSDate date];$ ...double secondsElapsed = -[startTime timeIntervalSinceNow];
- •**NSURL**: work with URLs
- •**NSTimer**: set up timers to send messages at given intervals
- **NSException**: exception classes
- **NSDateFormatter**, NSNumberFormatter: stringify dates and numbers
- **NSNotification / NSNotificationCenter:** broadcast messages to listeners

#### **Memory management (I)**

- In Cocoa, **you** are responsible for memory management
	- □ no garbage collector (at least not on the iPhone)
- •**Memory management is a really important concept to get your head around!**
- Manual reference counting system
	- Space is allocated with **alloc** and deallocated with **dealloc**
	- ▫ EXCEPT you NEVER call **dealloc** manually
		- (well except when you call [super dealloc] in the dealloc method of your own class)
	- Instead, you call **release**
	- □ This decreases the "retain count " of the object
	- When it goes to zero, the object is automatically deallocated
	- Calling **retain** on an object increases it's retain count (i.e. it will need another release before it can be deallocated)

#### **Memory management (II)**

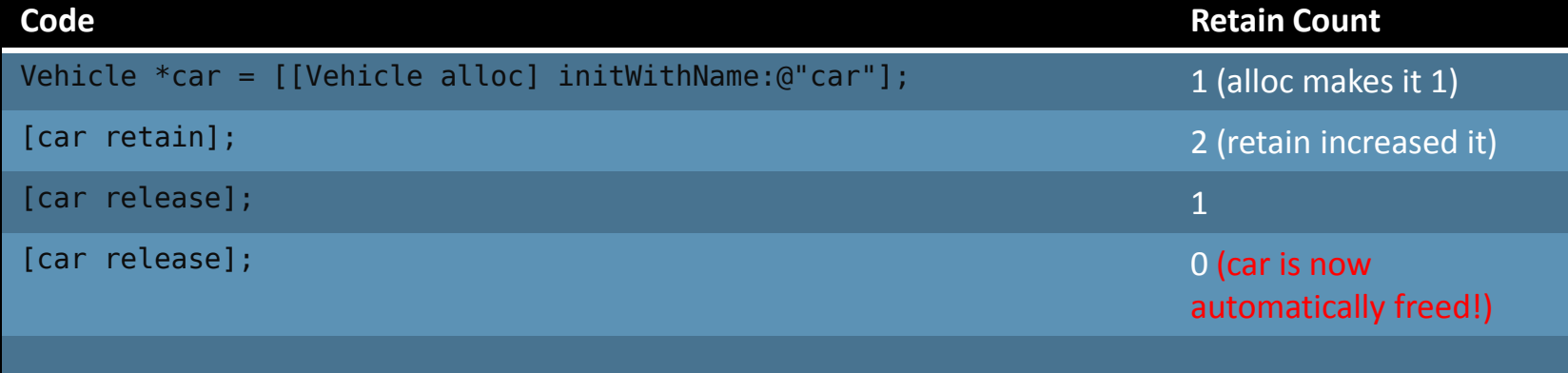

Often you will have init/dealloc methods in your classes which look like this:

```
- (void) initWithName:(NSString *)name
{Engine *engine = [[Engine alloc] init];
 ...} (void) dealloc
{[engine release];
[wheels release];
[super dealloc]; // the ONLY time you ever manually call dealloc!}
```
#### **Autorelease Pools**

- Autorelease pools make it (a bit) easier to manage memory
- Put objects in an autorelease pool by sending it the **autorelease** message Vehicle \*car = [Vehicle alloc];[car autorelease];
- Basically, all API calls (which don't begin alloc, copy or new) will return autoreleased objects
- These objects will be released automatically "later "
	- $\,$  This "later" is guaranteed to be at least until after the current function returns
	- But no more than that is guaranteed!
	- **If you need to keep it longer, you must retain** it by sending it a retain message

## **Conventions**

- When you add an object to a container, it calls retain on it
	- So that it will remain allocated until it is removed from the container or the container itself is released
	- <sup>n</sup> Releasing a container calls release on all its elements ▫
- If an API call begins **alloc, copy** or **new** it will allocate memory
	- You must release it explicitly
- If it begins with something else (e.g. stringWithCString) it will return an object in an autorelease pool
	- DO NOT RELEASE IT YOURSELF UNLESS YOU RETAIN IT!
	- You MUST call retain on it if it will leave the current call
		- For example if you are caching it in an instance variable
	- ▫Match each **retain** with a **release**

## **Conventions (II)**

```
//Object created with alloc, so must be explicitly releasedVehicle *vehicle = [[Vehicle alloc] initWithName:@"Car"];...
[vehicle release]
```

```
// This will be autoreleased
NSString *name = [NSString stringWithCString:"Hello, World!"];
myName = name;
// if this is an instance variable, watch out - name will be autoreleased after
this function returns
```

```
[myName retain];
// now it's safe, but must call release on it in dealloc or whenever you're 
finished with it
```
- Conventions are **very important**
- Like everything in Objective-C they are not enforced but should be obeyed
	- **All API calls obey these conventions**

## **Memory management: using properties**

- This can get pretty tedious
	- Properties to the rescue!
- Properties can use the **retain** attribute

```
@class Racer {
Engine *engine;}// Note the qualifiers in brackets!
@property (nonatomic, retain) NSString *engine;
@end...
//In the implementation@synthesize engine;
```
- When you assign to the engine variable, the runtime will automatically send a retain message to it
- When the object is deallocated, it will automatically send release

## **Memory management: using properties (II)**

```
@property (nonatomic, retain) NSString *engine;
@end...
@synthesize engine;//becomes:
- (void) setEngine:(Engine *)newEngine {
  engine = newEngine;[engine retain];}- (void) dealloc {
...
[engine release]; // adds this in invisibly}
```
One thing to note -- you must use property syntax to get the behaviour

- If you are setting instance variables, you must use self. $x = y$
- $\Box$  Not just  $x = y -$  this sets the variable without calling the property
- [self setx:y] works as well

```
engine = [engine createWithName:@"car"]; // won't retain it
self.engine = [engine createWithName:@"car"]; // WILL retain it
[self setEngine:[engine createWithName:@"car"]]; // WILL retain it
```
## **NS\*, UI\* vs CF\*, CG\***

- API sections beginning NS or UI are Objective-C
	- They use objects and inherit from NSObject
	- These are mainly the higher level parts of the API
- • Parts of the API beginning C are pure C APIs (logically enough)
	- □ e.g. Core Graphics is CG (CGPoint, CGContext)
	- □ Doesn't use Objective-C objects, just plain C
		- structs, char\*, void \* etc.

```
//These convenience functions return C structsCGPoint pt = CGPointMake(5,8);CGRectMake rect = CGRectMake(20,20,5,5);
```
#### **Containers: Mutable and Immutable**

- Containers can either be **immutable** (cannot change, insert or remove items after creation) or **mutable** (change after creation)
- Mutable versions inherit from immutable ones
	- All built in containers have a mutable and immutable version
	- **Because of the inheritance, any method taking an immutable collection can take a mutable collection in its place**
- Immutable versions have a performance benefit

#### **Basic Containers**

- Ordered arrays (roughly like Java vectors):
	- NSArray, NSMutableArray
	- Can slice and enumerate. Mutable arrays can have objects removed and inserted
	- Key methods:
		- **filteredArrayUsingPredicate** -- returns array of elements where predicate is true
		- 0 **objectEnumerator** -- returns an enumerator
		- **count** -- returns size of array
		- **objectAtIndex** -- gets a specific object
		- **reverseObjectEnumerator** -- reads the array backwards!
		- **indexOfObject** -- searches for an object and returns its index
		- **makeObjectsPerformSelector** -- applies a function to an array
		- 0 **sortedArrayUsingFunction:context** -- sorts an array
		- 0 **arrayWithObjects** -- creates a new array with a list of objects

## **Basic Containers**

- Sets (unordered collections):
	- NSSet, NSMutableSet
	- Similar to arrays, but no indices or reverse enumerator
- Dictionaries (hash tables, associative arrays)
	- NSDictionary, NSMutableDictionary
		- keyEnumerator, objectEnumerator -- iterate over keys or values
		- setObject:forKey -- inserts/replaces an object
		- objectForKey -- gets an object given a key

#### **Enumeration**

- Generally, NSEnumerator used to iterate through objects
	- $^{\circ}$  Idiom goes like this:

```
NSArray *array = [NSArray arrayWithObjects:first,second,nil];
NSEnumerator *arrayEnumerator = [array objectEnumerator];
id value;
while(value=[arrayEnumerator nextObject])
{// do something with value}
```
• If an object implements the NSFastEnumerator protocol (the built in containers do), you can do the much more elegant:

```
for(id value in array){// do something with value}
```
## **An aside**

• Why isn't there syntactic sugar for containers, since there is for NSString?

//In an ideal world... @[firstCar, secondCar, thirdCar]; // makes an NSMutableArray@(firstCar, secondCar, thirdCar); // makes an NSArray @{@"first"=firstCar, @"second"=secondCar}; // makes an NSMutableDictionary@<firstCar, secondCar, thirdCar>; // makes an NSSet

- Only Apple knows
	- But it's pretty inconvenient sometimes
	- Writing a few simple macros can help (despite the fact that C-style macros are generally evil)

#### **Model-View-Controller pattern**

- A key idea in Cocoa programming is the model-view-controller pattern
- • Data (the **model**) is separated from how it is displayed (the **view**) and how it is interacted with (the **controller**)
- These components communicate by sending **messages**
	- Usually three separate classes
- Model has no knowledge of view or controller
- View and controller usually has knowledge of model

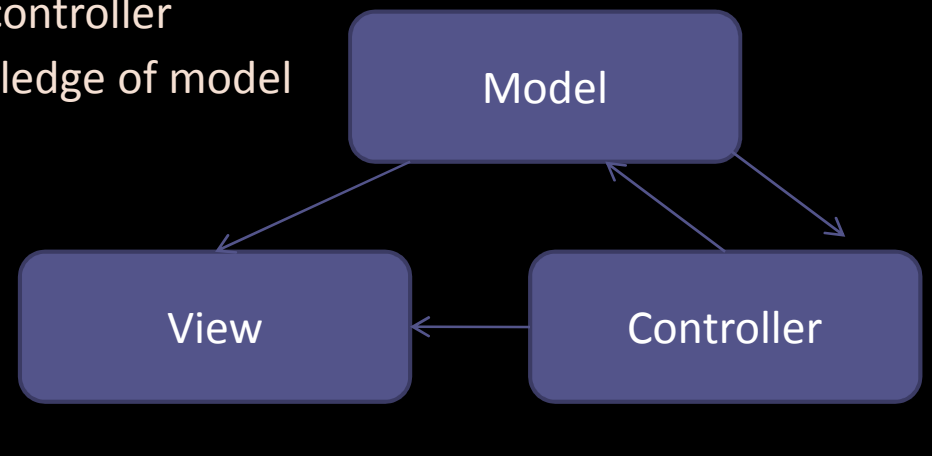

## **Bundles**

- You will often need to access external data files in your application (graphics, sounds, text data,...)
	- Bundles provide a convenient way of storing and accessing such files
- • NSBundle handles bundle access
	- $\texttt{D}$  [NSBundle mainBundle] returns the main bundle (which is all we'll cover)
	- Add and remove files to the main bundle via XCode
- Most common idiom is to get an path from a bundle:

```
//Get path of texture.png and load it into an image
NSString *texturePath = [[NSBundle mainBundle] pathForResource:@"texture" ofType:@"png"]
UIImage *textureImage = [UIImage imageWithContentsOfFile:texturePath];
```
- Bundles are **read-only** 
	- cannot be modified after application is built/signed!

## **Good Practice**

- Use Objective-C naming convention
	- Verbose, no abbreviations, camelCase names
	- Adhere and observe the memory management naming convention

#### • Types

- □ Use container types, not C arrays
- □ Use classes, not C structs
- □ Use properties
- ▫Allow compile-time checking where possible
- • Messaging
	- □ Don't break the message passing model
	- Avoid invoking directly methods where possible -- instead notify objects that things need done
		- **The lazy, loosely-coupled approach is strongly encouraged in Cocoa programming**